#### DAT043 - Föreläsning 7

Model-View-Controller, mer om klasser och interface (arv, …)

2017-02-06

### Designmönstret Observer

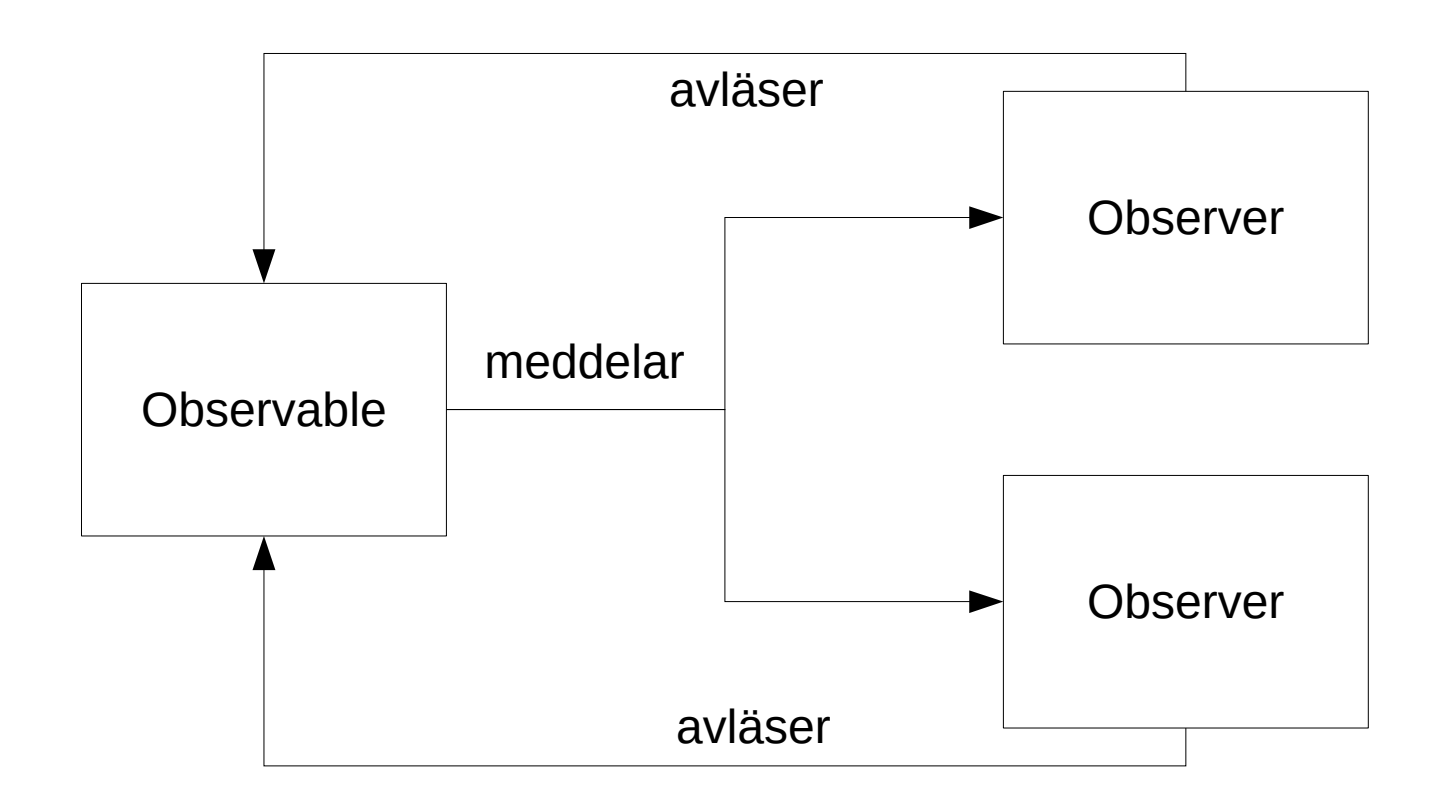

En eller flera objekt registrerar sig som observers hos ett objekt som är observable. När en förändring sker meddelar observable-objektet alla observers om detta. När observers-objekten är grafiska komponenter talar man istället om Model-View. Förändringar i modellen meddelas till vyn/vyerna som uppdaterar sitt Innehåll.

#### Model-View-Controller

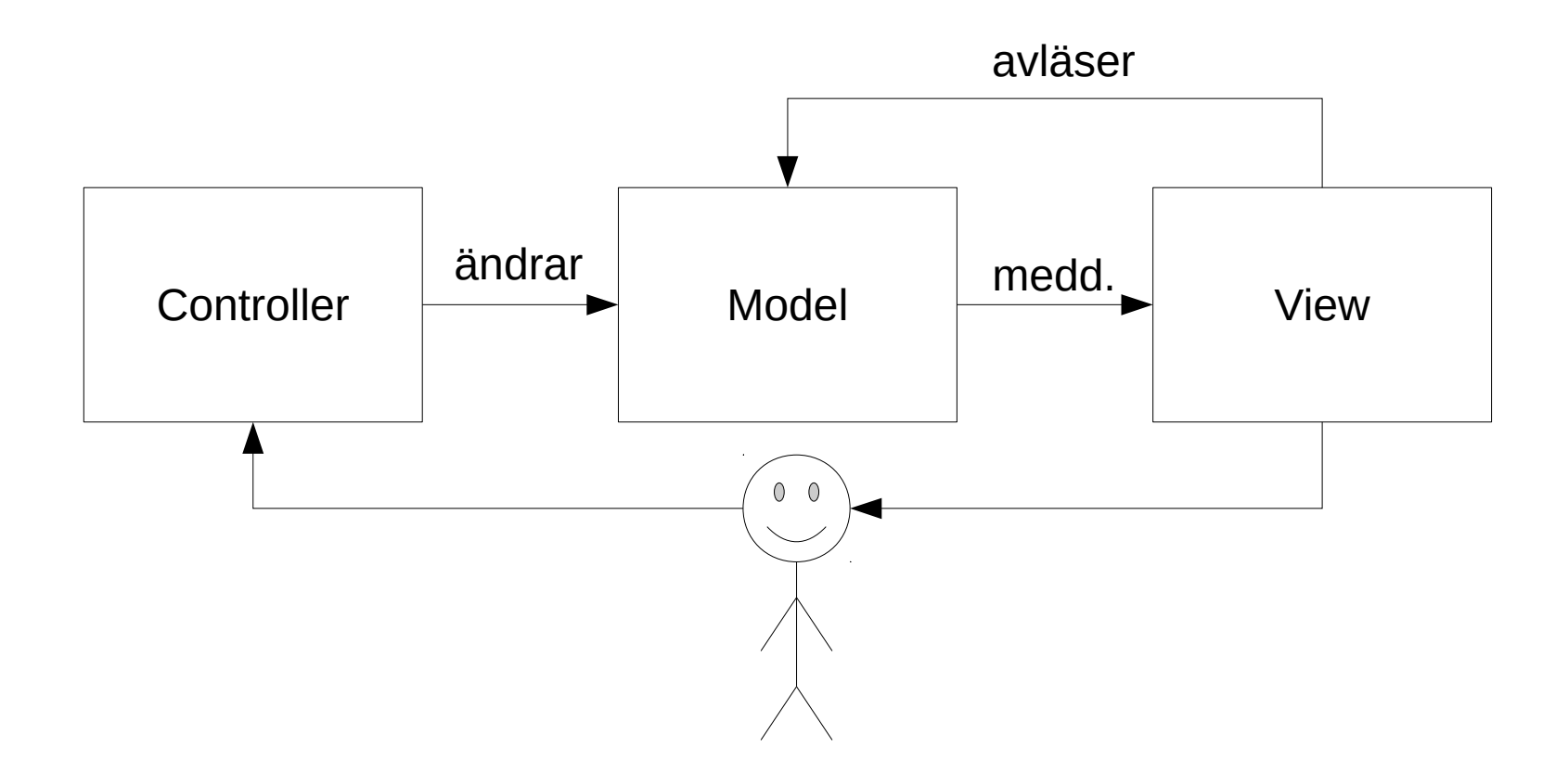

I designmönstret Model-View-Controller finns det också ett eller flera objekt, grafiska komponenter, som utför ändringar i modellen enligt användarens kommandon. Ett objekt har ofta både rollen View och Controller.

### Modell

Kan använda infrastrukturen för PropertyChange i awt/Swing. Eller definiera eget gränssnitt för vy. Denna mall kan användas för modeller:

```
 public class Model {
      private final PropertyChangeSupport pcs
        = new PropertyChangeSupport(this);
      public void addPropertyChangeListener(PropertyChangeListener l) {
        pcs.addPropertyChangeListener(l);
 }
      public void removePropertyChangeListener(PropertyChangeListener l) {
        pcs.removePropertyChangeListener(l);
 }
      // variabler och metoder specifika för modellen
      // när förändring skett, anropa pcs.firePropertyChange
 }
```
# Vy (View) och Controller

En vy-klass har sen följande struktur:

```
public class View extends JSomeComponent
                     implements PropertyChangeListener {
  Model model;
  public View(Model theModel) {
    model = theModel; }
   @Override
  public void propertyChange(PropertyChangeEvent evt) {
     // avläs model och uppdatera komponenten
 }
}
```
En controller-klass känner också till sin modell (har en modell som instansvariabel) och förändrar modellen via det gränssnitt som denna tillhandahåller. Ändringar gjorda av controllen kommer automatiskt återspeglas i vyerna.

### Mer om klasser och gränssnitt

först en del repetition

### Grunderna för klasser

- Klasser definierar hur objekt med ett visst syfte ser ut.
- Klassen talar om vilka variabler/fält en instans/ett objekt av denna typ ska innehålla.
- Klassen innehåller också ett antal metoder som kan utföras för en instans av klassen.
- I dessa metoder kan man referera till variablerna i aktuell instans. Man kan också anropa de andra metoderna.
- I en klass kan det finnas en eller flera konstruerare som initierar nya instanser. Konstruerare definieras som metoder utan resultattyp och med samma namn som klassen. De har en valfri uppsättning argument. Den av dessa som passar med de argument som angetts anropas när man använder new-operatorn. Initiering av variabler kan också ske på samma sätt som för lokala variabler, ex. int  $x = ...;$
- En klass kan sakna konstruerare. Det går då att skapa objekt med new C() och variablerna får sina default-värden.

```
public class A {
  int s = 0;
   double[] arr;
   public A() {
    arr = new double[10]; } 
   public A(int inits) {
    arr = new double[n]; }
   public int size() {
     return s;
   }
}
A a1 = new A();
A a2 = new A(20);
```
#### Grunderna för klasser, forts

- Objekt/instanser av klasser är av referenstyp (liksom arrayer) d.v.s. när de skickas som argument och resultat till och från metoder och sätts med tilldelningsoperatorn (=) så kopieras bara pekaren till objekt. Alltså har t.ex. ändringar av ett argument i en metod också effekt utanför metoden.
- För att komma åt metoder och fält i ett objekt använder man punkt-operatorn. Inuti klassens metoder och initieringar kan man hänvisa till dess variabler och metoder utan punkt-operatorn.
- Om ett fält (en variabel i klassen) överskuggas av en lokal variabel i en metod så kan man hänvisa till klassens variabel med this.varnamn
- En konstruerare kan anropa en annan genom  $this$  (...) där argumenten stämmer överens med signuturen för en konstruerare.
- Metoder kan, liksom konstruerare, överlagras, d.v.s. ha samma namn, så länge de inte har samma antal argument och samma argumenttyper.

```
public class A {
   public int x;
   public A(int x) {
    this.x = x;
 }
   public A() {
     this(0);
 }
   public void neg() {
    x = -x; }
}
public static f(A o) {
  0. x = 7;}
A a = new A();
// a.x == 0a.x = 5;// a.x == 5f(a);
1/2 a.x == 7
a \cdotneg();
1/2 a.x == -7
```
### Gränssnitt (interface)

- Interface används för att definiera ett sätt att kommunicera med objekt som kan tillhöra olika klasser.
- I ett interface anger man ett antal metoder (namn, argumenttyper, resultattyp) som definierar ett gränssnitt.
- $\bullet$  En klass kan implementera ett interface. Man skriver class C implements I.
- En klass som implementerar ett interface måste definiera alla metoder som finns i interfacet.
- Flera klasser kan implementera samma interface. På det sättet kan man ha alternativa implementeringar av samma funktionalitet. Man kan deklarera en variabel att vara av en viss interface-typ .Variabeln kan då tilldelas värdet av objekt som tillhör en klass som implementerar interfacet. Vid skapandet av objektet måste man dock ange en konkret klass.

```
• En klass kan implementera flera interface:
 class C implements I1, I2, I3 { ... }
```

```
public interface Show {
  String show();
}
public interface Scalar {
   double toDouble();
}
public class AnInt
     implements Show,
                 Scalar {
   public int x;
   public String show() {
     return
       Integer.toString(x);
 }
   public double
       toDouble() {
     return x;
   }
}
```

```
Show o1 = new AnInt();
Scalar o2 = new AnInt();
ol.show(); // oko2.toDouble(); // ok
o1.toDouble(); // ej ok
o2.show(); // ej ok
```
#### Statiska fält och metoder

- Metoder och fält av den typen som beskrivs på föregående slide kallas instansmetoder/-variabler.
- $\bullet$  En variabel kan deklareras som static vilket innebär att det bara finns en kopia av den, inte en för varje instans. Kan ses som en global variabel som är relaterade till klassen och dess instanser.
- $\bullet$  En metod kan deklareras som static vilket innebär att den inte anropas för en viss instans. Metoden ligger i klassen för att den ändå är relaterad till denna och dess objekt på något sätt.
- Såda variabler och metoder kallas klassvariabler/-metoder.
- En klass kan användas som ett bibliotek för metoder som hör ihop och innehåller då bara statiska element. Exempel: Math
- Statiska element kommer man åt genom att använda punktoperatorn på klassnamnet.
- En instansmetod kan använda både instans- och klassmetoder och -variabler. En klassmetod kan bara använda klassmetoder och -variabler.
- Man kan initiera klassvariabler med en statisk konstruerare: static { … }

```
public class A {
   static int idCount;
   int id;
   String s;
   static {
    idCount = 0:
   }
   public static void
       setIdCount(int ic) {
    idCount = ic;// s = "qår e i"; }
   public A() {
    id = idCount++; s = "går bra";
   }
}
```

```
A.setIdCount(100);
```
#### Konstanter

- Variabler som deklareras som  $final$  måste initieras i deklarationen eller tilldelas ett värde en gång i konstruerarna. Sedan kan de bara avläsas. Dessa används alltså som konstanter, värden som man vill sätta en gång för alla i början och sedan inte ändra.
- När det gäller variabler av referenstyp är det bara referensen som blir konstant. Innehållet kan ändå ändras. Därför kan det vara missvisande att deklarera ett objekt som final om det inte är icke-muterbart. String är ett exempel vars objekt är ickemuterbara.

```
public class A {
   final int id;
   final AnInt obj;
   String s;
   public A(int id) {
     this.id = id;
    obj = new Antnt();
   }
   public void f() {
     // id = 3; // går ej
     obj.x = 3; // går
 }
}
```
### Tillgänglighet hos klassmedlemmar

- En stor poäng med klasser är att kunna dölja den interna representationen för användaren av klassen och låta denna läsa av och förändra tillståndet hos instanser via ett gränssnitt av metoder.
- Man kan använda modifierarna public och private när man deklerar variabler och metoder för att välja dess synlighet.
- public innebär att programkod var som helst i programmet kan komma åt variabeln eller metoden.
- private innebär att enbart kod i klassens metoder kan komma åt elementet.
- $\bullet$  En metod/variabel inte har varken public-eller private-modifierare är inte åtkomlig för vem som helst, d.v.s. har ungefär samma tillgänglighet som privatemedlemmar. (Exakt tillgänglighet presenteras senare.)
- Samma tillgänglighetsregler gäller konstruerare så dessa deklareras normalt som public.

```
public class A {
   public int x;
   private int y;
   int z;
   public A() {
 }
   private A(int w) {
 }
   public void f() {
 }
   private void g() {
 }
}
// dessa är tillgängliga
```

```
// överallt:
A a = new A();
a. x = 1;a.f();
// dessa bara i klassen:
// A a2 = new A(1);
// a.y = 1;// a.q();
```
### Klasser i klasser

- Variabler i klasser kan förstås vara instanser av andra klasser (och av klassen själv).
- När en klass använder objekt av någon annan klass för den interna representationen kan det vara naturligt att definiera hjälpklassen inuti huvudklassen.
- Detta är möjligt och klasser i klasser kan liksom andra medlemmar har modifierarna static, public och private.
- I en statisk medlemsklass kan man inte nå instansmedlemmerna hos huvudklassen (utan att ha en instans av huvudklassen). Dessa fungerar alltså ungefär som om man använder en hjälpklass som är definierad utanför huvudklassen.
- För en icke-statisk medlemsklass är varje instans associerad med en instans av huvudklassen. Kod i medlemsklassen kan referera till instansmedlemmarna i huvudklassen.

```
public class A {
   static int y;
   int x;
   public static class B {
     void f() {
      v = 1;// x = 1; -e }
   }
   public class C {
     void f() {
      y = 1;x = 1:
 }
   }
   static void f() {
    B b = new B();
    // C c = new C(); - ej
   }
   void g() {
    B b = new B();
    C c = new C();
 }
}
A a = new A();
A.B b = new A.B();// A.C c = new A.C(); - ej
A.C c = a.new C();
```
## Arv (inheritance)

- En klass kan ärva en annan klass. Det innebär att den automatiskt har alla variabler och metoder som den ärvda klassen har.
- Den ärvande klassen kan sedan lägga till nya variabler och metoder, d.v.s. utöka den ärvda klassen.
- Man skriver class B extends A {...} om klass B ska ärva klass A.
- Klasser kan ärva i flera nivåer ( $B$  ärver  $A$ ,  $C$  ärver  $B$  etc). En klass B som ärver en klass A i ett eller flera steg kallas subklass till A, medan A kallas super-klass till B.
- Flera klasser kan ärva samma klass, men en klass kan bara ärva en klass.
- En klass som inte explicit ärver en annan klass ärver javas grundklass, Object. Den är superklass till alla klasser.
- På liknande sätt som för gränssnitt så är, om  $\overline{B}$  är sub-klass till A, ett objekt av klass B också ett objekt av klass A.
- Interface kan också bygga vidare på andra interface och man skriver då extends precis vid klass-arv.

```
public class A {
   public int x;
   public void f() {
    x = 1; }
}
public class B extends A {
   public int y;
   public void g() {
    x = y = 1;f();
   }
}
A a1 = new A();
a1.x = 2:A a2 = new B();
a2. x = 2;a2.f();
// a2.y = 2; -ei// a2.q(); - ejB b1 = new B();
b1.x = 2;b1. y = 2;b1.g();
```
### Arv – konstruerare och överskuggning

- När ett objekt skapas anropas en konstruerare för klassen själv och för alla super-klasser.
- Om inget anges om vilken konstruerare som ska anropas i den ärvda klassen så blir det den utan argument.
- Man kan ange vilken konstruerare som ska anropas i den ärvda klassen genom super(…)
- En ärvande klass kan ersätta definitionen av metoder som definierades i någon superklass. Detta kallas överskuggning (overriding).
- Gör man detta rekommenderas man sätta attributet @Override på metoden.

```
public class A {
   public int x;
   public A() {
    x = 0; }
   public A(int x) {
    This.x = x;
 }
   public void f() {
    x = 3;
 }
}
public class B extends A {
   int y;
   public B() {
    super(2);
    y = 1; }
   @Override
   public void f() {
    x = 4:
 }
}
A a = new A();
// a.x = 0a.f();
1/ax = 3B b = new B();
// b.x = 2b.f();
// b.x = 4
```
# Arv – tillgänglighet

- Klassmedlemmar som saknar tillgänglighetsmodifierare eller är deklarerade som private är inte tillgängliga i subklasser.
- Modifieraren protected kan användas för att göra medlemmar tillgängliga i subklasser (men inte överallt som public gör).

```
public class A {
   public int x;
   protected int y;
   private int z;
   public void f() {
    x = y = z = 1; }
}
public class B extends A {
   public void g() {
    x = y = 1;// z = 1; -e }
}
A a = new A();
a \cdot x = 1:
// a.y = 1; -ej// a.z = 1; -ej
```
### Typomvandling och run-timeinformation om typer

- Som sagt kan man tilldela en variabel ett objekt som tillhör en subklass/implementerande klass till variabelns klass/interface.
- Om man vill gå i andra riktningen får man explicit omvandla (type cast) typen:  $(B) \times$ . Då sker en kontroll då programmet körs för att se att objektet är en instans av den angivna typen (eller en subklass till den).
- Man kan ta reda på om ett objekt tillhör en klass eller en av dess subklasser med operatorn instanceof

```
public class A {
   public int x;
}
public class B extends A {
   public int y;
}
A a1 = new A();
A a2 = new B();
B b2 = (B) a2;b2. y = 3;B b1 = (B) a1; // runtime-
                 // fel
```
#### Abstrakta metoder och klasser

- Metoder kan deklareras utan definition med modifieraren abstract. Meningen är att en sub-klass ska ge en definition av metoden.
- Om en klass innehåller deklaration av abstrakta metoder så måste hela klassen ha modifieraren abstract.
- Man kan inte skapa objekt av en abstrakt klass.
- Abstrakta klasser är tänkta att utgöra en gemensam grund för konkreta subklasser.
- En abstrakt klass är ett mellanting mellan en konkret klass och ett interface.

```
public abstract class A {
   public int x;
   public abstract int f();
}
public class B extends A {
   public int f() {
     return x;
 }
}
// A a1 = new A(); - ej
B b = new B();
int x1 = b.f();
A a2 = new B();
int x^2 = a^2.f();
```